## **Secondary Education Society's Arts and Science College, Bhalod Taluka-Yawal, Dist- Jalgaon**

**E-mail: [ascbhalod@gmail.com,](mailto:ascbhalod@gmail.com) Web: ascbhalod.ac.in. Ph.Office: +91-02585- 242229. 425304 NAAC Reaccredited "B" Grade Fax: +91-02585-242411**

## **1.4.1 URL for Stakeholder feedback report:**

1) URL for Students feedback report about college.

<https://erp.ascbhalod.ac.in/Feedback/FeedbackReportList?EmployeeID=-1&FeedBackType=1>

2) URL for Students feedback report about Curriculum.

<https://erp.ascbhalod.ac.in/Feedback/FeedbackReportList?EmployeeID=-1&FeedBackType=2>

3) URL for Students feedback report about teachers.

<https://erp.ascbhalod.ac.in/Feedback/FeedbackReportList?EmployeeID=12&FeedBackType=3>

4) URL for Teachers feedback report about College.

<https://erp.ascbhalod.ac.in/Feedback/FeedbackReportList?EmployeeID=-1&FeedBackType=4>

5) URL for Parents feedback report.

<https://erp.ascbhalod.ac.in/Feedback/FeedbackReportList?EmployeeID=-1&FeedBackType=5>

6) URL for Employer feedback report.

<https://erp.ascbhalod.ac.in/Feedback/FeedbackReportList?EmployeeID=-1&FeedBackType=6>

7) URL for Alumni feedback report.

<https://erp.ascbhalod.ac.in/Feedback/FeedbackReportList?EmployeeID=-1&FeedBackType=7>

## **Feedback Link:**

1) URL for Students feedback about College, Curriculum, Teachers and Students satisfaction survey

<https://erp.ascbhalod.ac.in/account/login>

2) URL for alumni feedback.

<https://erp.ascbhalod.ac.in/Alumni/AddFeedback>

3) URL for Employer feedback.

<https://erp.ascbhalod.ac.in/Employer/AddFeedback>

4) URL for Parents feedback.

<https://erp.ascbhalod.ac.in/Parent/AddFeedback>

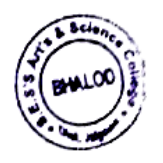

ociety's

Art's & Science College Bhalod.Dist.Jalgaon.